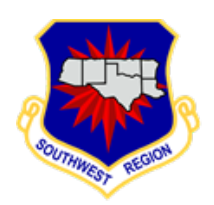

**SWR OPERATING INSTRUCTION CAP REGULATION 173-1 29 August 2023 APPROVED/K. BARNHART/CAP/FM Finance Expense Reimbursement**

This instruction prescribes the procedures for reimbursement of expenses incurred in the performance of Southwest Region duties in support of authorized Southwest Region Civil Air Patrol activities.

Expenses eligible forreimbursement.

Reimbursement is authorized for travel, lodging and miscellaneous expenses incurred while performing duties assigned by the Southwest Region Commander at a Civil Air Patrol activity. Vehicle fuel cost is reimbursable at the actual cost. Copies of actual fuel receipts are required. Reimbursable commercial travel includes airfare, airport parking fees, baggage fees, lodging, taxes, other parking rental car and other ground transportation.

All SWR staff members are expected to seek the most economical form of travel to maximize the funds available for travel expenses.

1.3. Travel. Requests for travel must be submitted to the Region Commander and Director of Finance for prior approval by the SWR Finance Committee. Requests must be submitted in a PDF format in e-mail. The following information is required in the request:

- 1.3.1. Activity Name, Date(s) and Location.
- 1.3.2. Registration Fee (if any).
- 1.3.3. Lodging cost.
- 1.3.4. Travel Cost.

Submission of requests for reimbursement.

Reimbursement will be provided upon submission of a request for reimbursement ("Payment Voucher" for expenses other than travel; "Travel Voucher" for travel expenses) to the Southwest Region Finance Director, with receipts for each expense listed. Receipts must clearly indicate items for which reimbursementis requested, such that both item and purpose is discernible at a later audit of payment. Members are encouraged to keep copies of all reimbursement requests submitted.

Requests not properly documented or for expenses not clearly authorized for support of the claimed activity with an actual receipt for the expenses, will not be processed for payment, and will be returned to the requestor. The finance office at NHQ will not accept credit card bills as expense documentation. Illegible receipts or receipts that have been "enhanced," as by overwriting amounts, will be rejected.

2.3. Requests submitted more than 60 days from the event for which reimbursement is requested will not be honored.

3. Expense Reimbursement Process.

3.1. For expenses other than Travel, go to the SWR website--Finance page, and download the current Payment Voucher.

3.1.1. Fill out the Payment Voucher completely.

3.1.1.1. Click on Select Account Number, and choose the appropriate account.

3.1.1.2. If not sure which account to select, select "See Comments Section Below"(last entry) and explain in the Comments Section.

3.1.2. Print Form (NOTE: You cannot save data in this form. It will only save a blank form. You may print a blank form and fill it in as long as it is legible and includes the account information).

3.1.3. Scan the Payment Voucher and all receipts in one PDF File.

3.1.4. Attach the PDF File to an email and send to the SWR Director of Finance.

3.2. For Travel Expenses, go to the SWR website – Finance page, and download the current Travel Voucher.

3.2.1. Fill out the Travel Voucher Completely.

3.2.1.1. Click on the Select Travel Account Here drop-down menu, and choose the appropriate account.

3.2.1.2. If your program area is not displayed, select "Other Staff Travel"

3.2.2. Print Form (NOTE: You may print a blank form and fill it in as long as it is legible and includes the account information.

3.2.3. Scan the Travel Voucher and all receipt in one PDF File.

3.2.4. Attach the PDF file to an email, and send to the SWR Director of Finance.

3.3. The correct format for reimbursements is to submit the payment request or travel voucher, with receipts – in one PDF file. Currently we are receiving forms and receipts in different formats (photo, jpeg, word) in several files – often on different emails. This causes delays in processing the reimbursements to members. The reimbursements have to be submitted in the format described above to go through Sertifi and for NHQ to issue the checks. Incorrect reimbursement requests will be returned to staff members to submit correctly.

3.4. Payments from SWR are sent by NHQ. Payments can be made by EFT if the SWR staff member has submitted the CAPF 179 to NHQ.

4. Special Activity Reimbursements.

4.1. Staff members responsible for planning any SWR activities must prepare a "zero" balance budget meaning the expected expenses will be offset by the expected income. Expense items requiring reimbursement to an individual should clearly indicate those items in operating budgets. This will permit appropriate management of limited funds by the Commander, Southwest Region CAP.

4.2. Currently these activities include the SWR Education and Training activities, SWR Chaplain Corp College, cadet competitions and Southwest Region Cadet Leadership School. These activities normally receive funding (seed money) support from Civil Air Patrol National Headquarters (NHQ). Other events such as CISM training and other training activities which are not normally scheduled must be approved by the SWR Finance Committee before the activity.

4.3. Region approved reimbursable expenses for these events include travel costs and lodging. Also, any incidental cost such as printing, supplies, communications and facility charges. Approved expenses for the activity director will be reimbursed. Expenses for other activity staff members and students will not be reimbursed. In the event an activity requires the assistance of a special instructor the expenses for this individual will be reimbursed. Because request for reimbursement must be submitted through Sertifi to the Finance Committee for approval, the request package must be sent to the Director of Finance in a scanned PDF email file.

4.4. If an activity director has a SWR issued credit card, it should be used to pay for activity expenses when possible. This will reduce the paper work but, as usual, the expense receipts will still have to be sent to NHQ and the costs should be included in the activity budget.

4.5. Any funds received by the activity director such as registration fees must be deposited in the ServisFirst operating account. Contact the SWR Director of Finance for account information.

4.6. Activity directors must submit a final report as well as a proposed budget. The final report should include the number of attendees and goals accomplished, as well as a Budget to Actual Expense report.

5. Approved forms for requesting reimbursement are published separately, and include Payment Voucher, Travel Voucher and Direct Deposit Authorization forms. These forms are revised every year by NHQ to reflect changed account numbers. Current copies of the Travel Voucher and Payment Voucher forms will be posted on the SWR website, and that location should be checked periodically to ensure members are submitting current forms (this will avoid delays in processing).

6. This is not intended to be an all-inclusive guide for reimbursement of expenses, rather a document to permit the reasonable management of funds available to the Southwest Region staff. Any questions regarding the implementation of these procedures, or suggestions for improvement, should be directed to the SWR Finance Director.

> MARTHA C. MORRIS, Colonel, CAP Commander

## **Attachment 1**

## **COMPLIANCE ELEMENTS**

There are no additional compliance elements for this supplement.